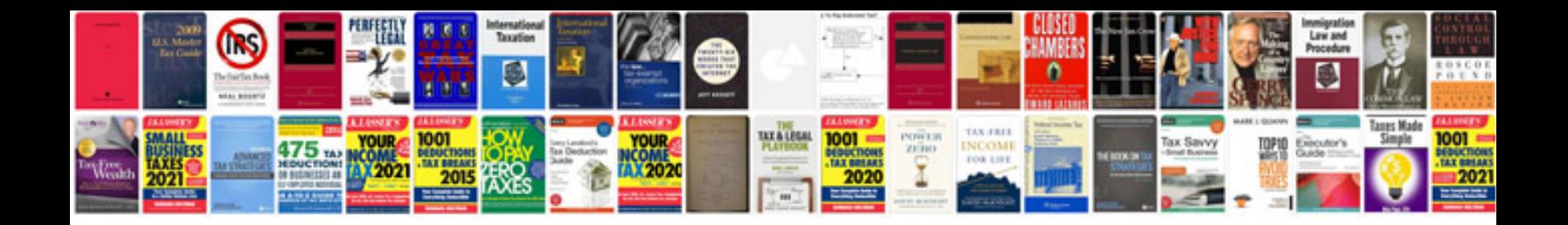

## **Management information system project documentation**

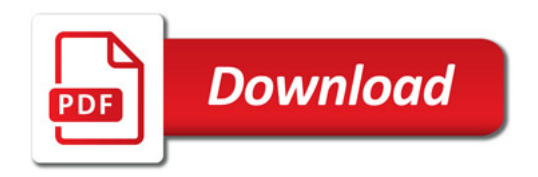

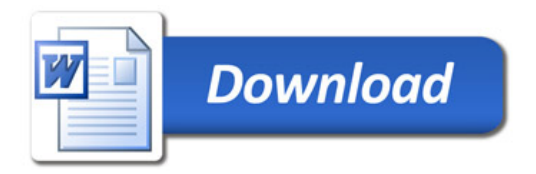